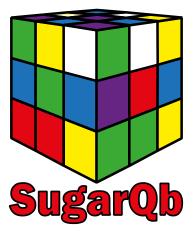

HOWTO, example workflow and data files.

(Version 20-09-2017)

## Introduction:

SugarQb is a collection of software tools (Nodes) which enable the automated identification of intact glycopeptides from HCD-MS/MS data sets, using common MS/MS search engines (e.g. MASCOT, SEQUEST-HT) in the Proteome Discoverer 1.4 environment.

SugarQb is freely available to all researchers.

For further information on the algorithm, please refer to the corresponding publication Stadlmann J., Taubenschmid J., et al. *Comparative glycoproteomics of stem cells identifies new players in ricin toxicity*, Nature (2017).

This document is intended to provide you with a quick guide on how to download, install and test SugarQb, analyzing an example data of tryptic glycopeptides derived from human plasma. All relevant .dll files, additional parameter files and a Glycan mass data-base are available at: <a href="https://www.imba.oeaw.ac.at/SugarQb">www.imba.oeaw.ac.at/SugarQb</a>.

Contact: <u>SugarQb@imba.oeaw.ac.at</u>

## **Download and Installation:**

- Download SugarQb for Thermo Scientific Proteome Discoverer 1.4. using the following URL: <u>www.imba.oeaw.ac.at/SugarQb</u>
- Save all your files and shutdown Thermo Scientific Proteome Discoverer.
- Navigate to the folder where you have installed Thermo Scientific Proteome Discoverer (Tip: You can easily find out the path by right-clicking the Thermo Scientific Proteome Discoverer desktop icon and open the Properties window. The folder path is written in the field Target.)
- Copy the .dll files into the Thermo Scientific Proteome Discoverer folder.
- Unblock the .dll files if required by right-clicking each .dll file, opening its properties window and clicking the Unblock button if available.

| 🔄 IMP.SugarQ  | bProcessing.dll Properties                                                                                                    |
|---------------|----------------------------------------------------------------------------------------------------|
| General Secu  | rrity Details Previous Versions                                                                                                    |
| 2             | IMP.SugarQbProcessing.dll                                                                                                    |
| Type of file: | Application extension (.dll)                                                                                                    |
| Opens with:   | Unknown application                                                                                                    |
| Location:     | C:\temp\kassonade                                                                                                    |
| Size:         | 28.0 KB (28,672 bytes)                                                                                                    |
| Size on disk: | 28.0 KB (28,672 bytes)                                                                                                    |
| Created:      | 13 February 2017, 11:32:25                                                                                                    |
| Modified:     | 27 September 2016, 16:05:54                                                                                                    |
| Accessed:     | 13 February 2017, 11:32:25                                                                                                    |
| Attributes:   | Read-only       Hidden       Advanced         This file came from another computer and might be blocked thelp protect this computer.       Unblock |
|               | OK Cancel Apply                                                                                                    |

• Restart Thermo Scientific Proteome Discoverer, navigate to the licensing page and click on Scan for Missing Features. Subsequently, restart the program once more.

## **Example Workflow:**

- Download the test data file "LUMOS\_SugarQb\_Test\_humanPlasma\_HCDonly.raw" from: www.imba.oeaw.ac.at/SugarQb. This data has been generated by analyzing IP-HILIC-enriched, tryptic glycopeptides derived from a chemically de-sialylated human plasma, using HCD on a OrbiTrap Fusion LUMOS instrument.
- After Installation of the SugarQb Nodes, in Thermo Scientific Proteome Discoverer 1.4., create the following Workflow. Parameter settings of the respective Nodes are detailed below.

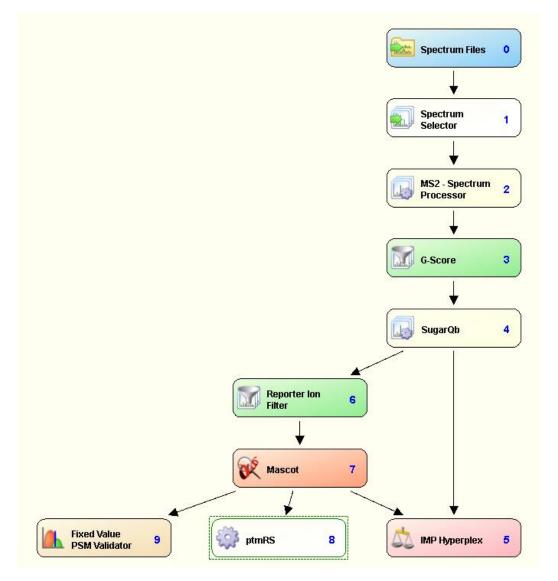

# **Recommended Settings & Parameters:**

# **Spectrum Selector:**

N.B.: The default settings of the Spectrum Selector Node were modified, to also allow "higher" mass precursor ions (i.e. up to 10.000 Da) to be analyzed.

| Pa | rameters                                    |                   |
|----|---------------------------------------------|-------------------|
|    | A dvanced Parameters                        |                   |
|    | 1. General Settings                         |                   |
|    | Precursor Selection                         | Use MS1 Precursor |
|    | Use New Precursor Reevaluation              | True              |
|    | 2. Spectrum Properties Filter               |                   |
|    | Lower RT Limit                              | 0                 |
|    | Upper RT Limit                              | 0                 |
|    | First Scan                                  | 0                 |
|    | Last Scan                                   | 0                 |
|    | Lowest Charge State                         | 0                 |
|    | Highest Charge State                        | 0                 |
|    | Min. Precursor Mass                         | 350 Da            |
|    | Max. Precursor Mass                         | 10000 Da          |
|    | Total Intensity Threshold                   | 0                 |
|    | Minimum Peak Count                          | 1                 |
|    | 3. Scan Event Filters                       |                   |
|    | Mass Analyzer                               | Any               |
|    | MS Order                                    | Is MS2            |
|    | Activation Type                             | Any               |
|    | Min. Collision Energy                       | 0                 |
|    | Max. Collision Energy                       | 1000              |
|    | Scan Type                                   | Is Full           |
|    | Ionization Source                           | Any               |
|    | Polarity Mode                               | Any               |
|    | 4. Peak Filters                             |                   |
|    | S/N Threshold (FT-only)                     | 1.5               |
|    | 5. Replacements for Unrecognized Properties | 8                 |
|    | Unrecognized Charge Replacements            | Automatic         |
|    | Unrecognized Mass Analyzer Replacements     | ITMS              |
|    | Unrecognized MS Order Replacements          | MS2               |
|    | Unrecognized Activation Type Replacements   | CID               |
|    | Unrecognized Polarity Replacements          | +                 |
|    | 6. Just for Testing                         |                   |
|    | Precursor Clipping Range Before             | 2.5 Da            |
|    | Precursor Clipping Range After              | 5.5 Da            |
| 1. | General Settings                            |                   |

#### MS2 – Spectrum Processor:

This Node provides two MS2-spectrum preprocessing steps: Deisotoping of isotopic clusters and charge-deconvolution. For this, spectra are searched for isotopic clusters by determining the distances in m/z values between pairs of peaks. For every cluster detected, only the monoisotopic peaks remain in the spectrum, other peaks are removed.

Subsequently, the spectra are deconvolved to charge state 1. Every peak with a charge state greater than 1 will be removed from the spectrum and replaced by a peak at the corresponding singly-charged m/z-position with the same intensity. Note that the algorithm only works on peaks having charge state information available. For a more detailed description of the algorithm, please refer to: <u>http://ms.imp.ac.at/?goto=pd-nodes</u>

In this exemplary workflow, the following parameter settings are recommended:

| • | 🛛 👷 🚽 Hide Advanced Parameters                          |          |
|---|---------------------------------------------------------|----------|
|   |                                                         |          |
| Ξ | 1. General Settings                                     |          |
|   | Perform De-Isotoping                                    | True     |
|   | Select Delsotoping Method                               | Standard |
|   | Isotope Distance Deviation Tolerance                    | 25 mmu   |
|   | Minimal Isotope Ratio                                   | 0.3      |
|   | Use Adaptive Isotope Distance Deviation Tolerance       | True     |
|   | Deisotope Reporter Region                               | True     |
|   | Perform Charge De-Convolution                           | True     |
|   | Select Charge-Deconvolution method                      | Standard |
| Ξ | 2. Averagine Modelling Settings                         |          |
|   | Modelling Tolerance                                     | 0.5      |
|   | Use Relative Intensity Threshold                        | False    |
|   | Intensity Threshold                                     | 0        |
|   | Apply Adaptive Modelling                                | False    |
|   | Use Pattern Scoring (Best - Fit Isotope Pattern Search) | False    |
| - | 3. MS1 Preprocessing Settings                           |          |
|   | Recalculate Precursor mass from MS1                     | False    |
|   | Use 3d Peaks                                            | True     |
|   | 3d peak-picking tolerance                               | 5 ppm    |
|   | Minimum profile points for 2d peak                      | 5        |
|   | Detect 3d split-peak                                    | True     |
|   | Regression window                                       | 4        |
|   | Number of Skip-Scans                                    | 1        |
|   | Use Isotopes                                            | True     |
|   | Isotope Distance Tolerance                              | 5 mmu    |
|   | Use Averagine Modeling                                  | True     |

## **G-Score (optional):**

The G-Score Node filters MS2 spectra based on the occurrence and intensity of various glycan-derived oxonium ions (for more details see Stadlmann J., Taubenschmid J., et al. Nature (2017)), and thus allows for a more efficient analysis of glycopeptides. Optimal threshold settings need to be empirically established for each instrument acquisition method. In this example, a G-Score threshold of 0.4 was used. N.B. the use of this Node is optional.

| 1. Scoring Parameters        |       |  |
|------------------------------|-------|--|
| Mass Tolerance               | 5 ppm |  |
| G-Score Threshold            | 0.4   |  |
| Filter G-Scores >= Threshold | True  |  |
| . Scoring Parameters         |       |  |

### SugarQb:

The SugarQb Node focuses on the identification of the potential [peptide + HexNAc]<sup>+</sup>fragment ions within MS/MS spectra. For this, the precursor-ion masses of a given MS/MS spectrum are iteratively reduced by all masses present in a glycan-composition database, minus the mass of one HexNAc residue (i.e. 203.0794 amu). This approach generates a set of theoretical [peptide + HexNAc]<sup>+</sup>-fragment ion masses, which are then tried to be matched within the MS/MS spectrum. In cases where an experimental peak matches a theoretical [peptide + HexNAc]<sup>+</sup>-fragment, the concomitant presence of the corresponding potential [peptide]<sup>+</sup>-fragment ion is verified. Only if both peaks are detected, the given spectrum is duplicated with its precursor-ion mass set to the mass of the respective potential [peptide + HexNAc]<sup>+</sup> fragment-ion (for more details see Stadlmann J., Taubenschmid J., et al. Nature (2017)).

Note, that in this exemplary workflow, charge-deconvoluted MS2 spectra (i.e. all fragment ions are expected to be of charge state 1) are analyzed and thus only charge state 1 is allowed. The .txt Glyco Database File used in this example can be downloaded at: <u>www.imba.oeaw.ac.at/SugarQb</u>

The following SugarQb parameter settings are recommended:

| 1. Processing Criteria                  |          |  |
|-----------------------------------------|----------|--|
| N-acetylated Hexose Mass                | 203.0794 |  |
| Mass Tolerance                          | 5 ppm    |  |
| Intensity Threshold                     | 0        |  |
| Top N Peaks                             | 0        |  |
| Allowed Charge States                   | 1        |  |
| Glyco Database File Selection           |          |  |
| Enforce Peptide Peak Match              | True     |  |
| Enforce Peptide + 2 * HexNAc Peak Match | False    |  |

### **Reporter Ion Filter (Optional):**

This Node enables the filtering/removal of usually highly abundant, glycan-related fragment ions from MS2 spectra. Reporter Ion masses to be completely removed from the MS2 dataset can also be defined in a separate .txt file (i.e. Reporter Ion File Selection). The Reporter Ion File used in this example can be downloaded at: <a href="https://www.imba.oeaw.ac.at/SugarQb">www.imba.oeaw.ac.at/SugarQb</a>. N.B. the use of this Node is optional.

| Ξ | 1. Filter Criteria          |           |  |
|---|-----------------------------|-----------|--|
|   | Reporter Ion(s) Mass        | 204.08667 |  |
|   | Top N Peaks                 | 0         |  |
|   | Mass Tolerance              | 5 ppm     |  |
|   | Intensity Threshold         | 0         |  |
|   | Reporter Ion File Selection |           |  |

#### MS/MS Search Engine Settings & Parameters:

For the eventual identification of the glycopeptide amino-acid sequences, all MS2 spectra generated by the SugarQb Node (i.e. those with the original and those with the modified precursor-ion masses) are searched against a concatenated forward and decoy database of the Uniprot human reference proteome set, considering HexNAc (and its neutral loss of 203.079373 amu) as a variable modification to any asparagine, serine and threonine residue. Here, the use of MASCOT and SEQUEST-HT, are exemplified. Of Note, an in-house developed MS/MS search engine, MS Amanda, is freely available at: <a href="http://ms.imp.ac.at/?goto=pd-nodes">http://ms.imp.ac.at/?goto=pd-nodes</a>

Irrespective of the MS/MS search engine employed, the resulting peptide-spectrum matches (PSMs) are then manually filtered. For this, only the best scoring PSMs of each spectrum group (i.e. comprising the MS/MS spectrum with the original precursor-ion mass and all its duplicates with the respectively modified precursor ion masses) are kept and filtered to an estimated false discovery rate (FDR) of 1%, employing the standard "target-decoy approach" (Elias, J. E. & Gygi, S. P. *Target-decoy search strategy for increased confidence in large-scale protein identifications by mass spectrometry*. Nat Methods 4, 207-214 (2007)).

Currently, PSM filtering is performed, after exporting the search results from Thermo Scientific Proteome Discoverer 1.4. to a .csv file, using a Perl script. These scripts can be downloaded at: <u>www.imba.oeaw.ac.at/SugarQb</u>. N.B. the use of the FDR-filtering script is optional.

#### MASCOT

Recommended MASCOT search parameter settings are listed below. Of note, MASCOT provides additional options to optimize the search engines performance in the identification of glycopeptide amino-acid sequences (e.g. handling of the dominant neutral loss of the glycan portion upon HCD fragmentation, or scoring only singly charged fragment ions). Examples of such adjustments are described in the Annex section.

| Parameters                                                |                     |
|-----------------------------------------------------------|---------------------|
| ∃ 1. Input Data                                           |                     |
| Protein Database                                          |                     |
| Enzyme Name                                               | Trypsin             |
| Maximum Missed Cleavage Sites                             | 2                   |
| Instrument                                                | ESI QUAD 1+         |
| Taxonomy                                                  | All entries         |
| 3 1.1 Peptide Scoring Options                             |                     |
| Peptide Cut Off Score                                     | 0                   |
| Peptide Without Protein Cut Off Score                     | 0                   |
| 3 1.2 Protein Scoring Options                             |                     |
| Use MudPIT Scoring                                        | Automatic           |
| Protein Relevance Threshold                               | 20                  |
| Protein Relevance Factor                                  | 1                   |
| 3 2. Tolerances                                           |                     |
| Precursor Mass Tolerance                                  | 5 ppm               |
| Fragment Mass Tolerance                                   | 0.025 Da            |
| Use Average Precursor Mass                                | False               |
| 3. Modification Groups                                    |                     |
| From Quan Method                                          |                     |
| 3 4. Dynamic Modifications                                |                     |
| 1. Dynamic Modification                                   | Oxidation (M)       |
| 2. Dynamic Modification                                   | HexNAc(NL) (NST)    |
| 3. Dynamic Modification                                   |                     |
| 4. Dynamic Modification                                   |                     |
| 5. Dynamic Modification                                   |                     |
| 6. Dynamic Modification                                   |                     |
| 7. Dynamic Modification                                   |                     |
| 8. Dynamic Modification                                   |                     |
| 9. Dynamic Modification                                   |                     |
| 3 5. Static Modifications                                 |                     |
| 1. Static Modification                                    | Carbamidomethyl (C) |
| 2. Static Modification                                    |                     |
| 3. Static Modification                                    |                     |
| 4. Static Modification                                    |                     |
| 5. Static Modification                                    |                     |
| 6. Static Modification                                    |                     |
| Protein Database<br>The sequence database to be searched. |                     |

## SEQUEST-HT:

Recommended SEQUEST-HT search parameter settings are listed below.

|   | 1. Input Data                          |                                  |
|---|----------------------------------------|----------------------------------|
|   | Protein Database                       |                                  |
|   | Enzyme Name                            | Trypsin (Full)                   |
|   | Max. Missed Cleavage Sites             | 2                                |
|   | Min. Peptide Length                    | 6                                |
|   | Max. Peptide Length                    | 144                              |
| - | 2. Scoring Options                     |                                  |
|   | Max. Delta Cn                          | 0.05                             |
|   | Max. Number of Peptides Reported       | 5                                |
| - | 3. Tolerances                          |                                  |
|   | Precursor Mass Tolerance               | 5 ppm                            |
|   | Fragment Mass Tolerance                | 0.025 Da                         |
|   | Use Average Precursor Mass             | False                            |
|   | Use Average Fragment Mass              | False                            |
| - | 4. Spectrum Matching                   |                                  |
|   | Use Neutral Loss a lons                | True                             |
|   | Use Neutral Loss b Ions                | True                             |
|   | Use Neutral Loss y Ions                | True                             |
|   | Use Flanking Ions                      | True                             |
|   | Weight of a lons                       | 0                                |
|   | Weight of b lons                       | 1                                |
|   | Weight of c Ions                       | 0                                |
|   | Weight of x Ions                       | 0                                |
|   | Weight of y lons                       | 1                                |
|   | Weight of z lons                       | 0                                |
| _ | 5. Dynamic Modifications               |                                  |
|   | Max. Equal Modifications Per Peptide   | 3                                |
|   | Max. Dynamic Modifications Per Peptide | 4                                |
|   | N-Terminal Modification                | None                             |
|   | C-Terminal Modification                | None                             |
|   | 1. Dynamic Modification                | Oxidation / +15.995 Dia (M)      |
|   | 2. Dynamic Modification                | HexNAc / +203.079 Da (N, S, T)   |
|   | 3. Dynamic Modification                | None                             |
|   | 4. Dynamic Modification                | None                             |
|   | 5. Dynamic Modification                | None                             |
|   | 6. Dynamic Modification                | None                             |
| = | 6. Static Modifications                |                                  |
| _ | Peptide N-Terminus                     | None                             |
|   | Peptide C-Terminus                     | None                             |
|   | 1. Static Modification                 | Carbamidomethyl / +57.021 Da (C) |
|   | 2. Static Modification                 | None                             |
|   | 3. Static Modification                 | None                             |
|   | 4. Static Modification                 | None                             |
|   | 5. Static Modification                 | None                             |
|   | 6. Static Modification                 |                                  |
|   | 6. Static Modification                 | None                             |

### ptmRS (Optional):

Generally, this tool enables automated and confident localization of modification sites within validated peptide sequences. It calculates individual probability values for each putatively modified site based on the given MS/MS data. ptmRS can also be used to localize N-glycosylation sites. For further information on the algorithm of the software, please refer to: <a href="http://ms.imp.ac.at/?goto=pd-nodes">http://ms.imp.ac.at/?goto=pd-nodes</a>

The .xml configuration file used in this exemplary workflow can be downloaded at: <u>www.imba.oeaw.ac.at/SugarQb</u>. N.B. the use of this Node is optional.

| Parameters                                         |                   |
|----------------------------------------------------|-------------------|
| □ 1. Scoring                                       |                   |
| PhosphoRS Mode                                     | False             |
| Use Diagnostic Ions                                | True              |
| Use Fragment Mass Tolerance of Search Node         | True              |
| Fragment Mass Tolerance                            | 0.025 Da          |
| Consider neutral loss peaks for CID, HCD and EThcD | Automatic         |
| Treat all spectra as EThcD                         | False             |
| Random seed                                        | -2                |
| Maximum Peak Depth                                 | 8                 |
| Use a mass accuracy correction                     | False             |
| 🗆 2. Performance                                   |                   |
| Maximum Number of Position Isoforms                | 500               |
| Maximum PTMs per peptide                           | 10                |
| Maximum Search Engine Rank                         | 5                 |
| Minimum Main Score                                 | 0                 |
| Maximum number of threads                          | 0                 |
| 🗆 General                                          |                   |
| XML Filename                                       | IMP.ptmRSConf.xml |

Filename or Filepath to XML file. In this file additional modification configuration can be performed (diagnostic ions, neutral losses)

#### **IMP Hyperplex (optional):**

The IMP Hyperplex has far-reaching peptide-quantification capabilities. Importantly, this node allows to also extract quantitative data of individual, user-defined m/z-bins. This information can e.g. be used to manually inspect the agreement between glycan composition and the presence of diagnostic oxonium ions. Ion masses to be considered are defined in a separate .txt configuration file. The configuration file used in this example can be downloaded at: www.imba.oeaw.ac.at/SugarQb. N.B. the use of this Node is optional.

| 3 1. General                        |          |  |
|-------------------------------------|----------|--|
| Labeling tags                       | 10plex   |  |
| Configuration                       |          |  |
| Reporter Mass Tolerance             | 5 ppm    |  |
| Quantification Method               | Standard |  |
| Fallback to TMT Reporters           | True     |  |
| Apply impurity correction           | False    |  |
| 3 2. Algorithm Settings             |          |  |
| Interpret thresholds as intensities | False    |  |
| b-Fragment threshold                | 10       |  |
| y-Fragment threshold                | 10       |  |
| MS2 Precursor threshold             | 10       |  |
| Separate precursor scan             | False    |  |

# Glyco-Filter(optional):

The additional Node Glyco-Filter is for annotating the best Psm as Master PSM for Glyco-Data, as well when there are several other Psm which are having the same Ion-Score, it will summarize all the Glycan-IDs of all Psms with the same Ion-Score.

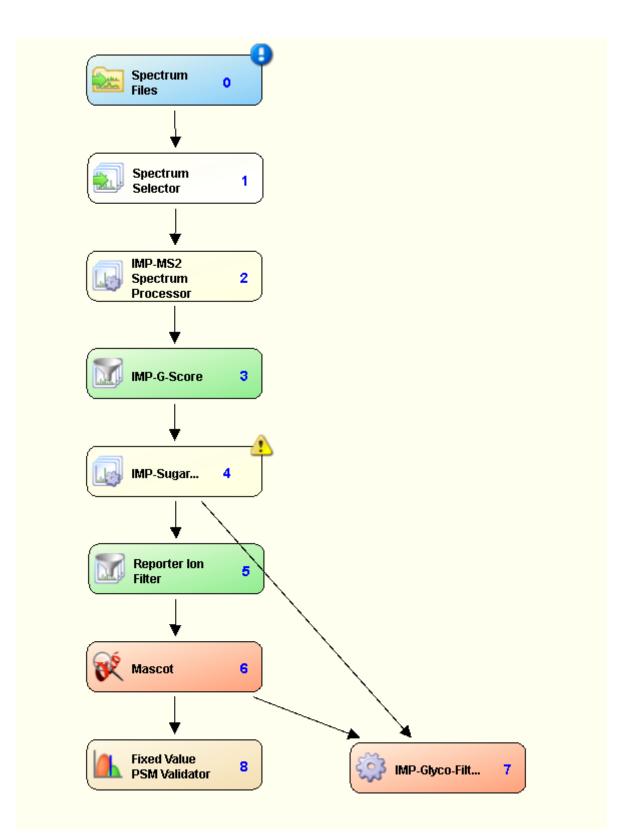

## Anticipated Results using the sample data file provided:

The Thermo Scientific Proteome Discoverer 1.4. result files (.msf), the exported Excel workbook, and a manually filtered result-file (.csv) can be downloaded from: <u>www.imba.oeaw.ac.at/SugarQb</u>.

Contact: SugarQb@imba.oeaw.ac.at

## Annex

## Alternative MASCOT Parameters (optional)

## **Instruments Settings:**

| Instrument                 | c       |                   |
|----------------------------|---------|-------------------|
| Ion series                 | Default | ESI<br>QUAD<br>1+ |
| 1+                         | х       | х                 |
| 2+                         | х       |                   |
| 2+                         |         |                   |
| (precursor>3+)             |         |                   |
| immonium                   |         |                   |
| а                          | x       |                   |
| a*                         | х       |                   |
| a0                         |         |                   |
| b                          | х       | х                 |
| b*                         | х       | х                 |
| b0                         |         | х                 |
| С                          |         |                   |
| x                          |         |                   |
| у                          | х       | х                 |
| у*                         | х       | х                 |
| y0                         |         | х                 |
| z                          |         |                   |
| yb                         |         |                   |
| ya                         |         |                   |
| y must be<br>significant   |         |                   |
| y must be<br>highest score |         |                   |
| z+1                        |         |                   |
| d                          |         |                   |
| v                          |         |                   |
| w                          |         |                   |
| z+2                        |         |                   |
| Minimum mass               |         |                   |
| Max mass                   | 700     |                   |
|                            | Edit    | Delete<br>Edit    |

# Modification Settings "HexNAc(NL)":

### Edit Modification :HexNAc(NL)

| Title HexNAc(NL)  Fulname N-Acetylhexosamine Asparagine vs Serine/Threonine  Delta Specificity Ignore Masses Misc References  Delta Monoisotopic 203.079373 Average 203.1925 Composition HexNAc  Symphale 13C V 1 V Add | Name         |                                                 |
|----------------------------------------------------------------------------------------------------|--------------|-------------------------------------------------|
| Delta     Specificity     Ignore Masses     Misc     References       Delta     Monoisotopic     203.079373       Average     203.1925       Composition     HexNAc                                                     | Title Hea    | xNAc(NL)                                        |
| Delta<br>Monoisotopic 203.079373<br>Average 203.1925<br>Composition HexNAc                                                                                                    | Fullname N-A | Acetylhexosamine Asparagine vs Serine/Threonine |
| Monoisotopic     203.079373       Average     203.1925       Composition     HexNAc                                                                                                    | Delta Spe    | ecificity Ignore Masses Misc References         |
| Average 203.1925<br>Composition HexNAc                                                                                                    | Delta        |                                                 |
| Composition HexNAc                                                                                                    | Monoisotopic | c 203.079373                                    |
|                                                                                                    | Average      | 203.1925                                        |
| Sumbola 13C V 1 V Add                                                                                                    | Composition  | HexNAc                                          |
| Symbols 150 I I Mad                                                                                                    |              | Symbols 13C Y 1 Y Add                           |

| Name           |                                                             |
|----------------|-------------------------------------------------------------|
|                | (NAc(NL)                                                    |
|                |                                                             |
| Fullname IN-A  | cetylhexosamine Asparagine vs Serine/Threonine              |
| Delta Spe      | cificity Ignore Masses Misc References                      |
| Specificity    |                                                             |
| Specificity    | Site T Y Position Anywhere Y Copy Delete Hide Details       |
| Classification | Other glycosylation 🗹 Hidden 🗌 Group 1                      |
| Notes          |                                                             |
| Neutral loss   | Scoring OSatellite OPeptide ORequired Peptide     Delete    |
|                | Monoisotopic: 203.079373 Average: 203.1925                  |
| Composition    | HexNAc Symbols 13C V 1 Add                                  |
| Neutral loss   | Scoring OSatellite OPeptide ORequired Peptide     Delete    |
| Composition    | Symbols 13C 💙 1 💙 Add                                       |
| New Neu        | tral Loss                                                   |
|                |                                                             |
| Specificity    | Site S Position Anywhere Copy Delete Hide Details           |
| Classification | Other glycosylation 🔽 Hidden 🗌 Group 1                      |
| Notes          |                                                             |
| Neutral loss   | Scoring O Satellite O Peptide O Required Peptide     Delete |
|                | Monoisotopic: 203.079373 Average: 203.1925                  |
| Composition    | HexNAc Symbols 13C V 1 Add                                  |
| Neutral loss   | Scoring OSatellite OPeptide ORequired Peptide     Delete    |
| Composition    | Symbols 13C 🗹 1 💟 Add                                       |
| New Neu        | tral Loss                                                   |
|                |                                                             |
| Specificity    | Site N V Position Anywhere V Copy Delete Hide Details       |
| Classification | Other glycosylation Hidden Group 1                          |
| Notes          |                                                             |
| Neutral loss   | Scoring Osatellite OPeptide ORequired Peptide     Delete    |
|                | Monoisotopic: 203.079373 Average: 203.1925                  |
| Composition    | HexNAc Symbols 13C V 1 V Add                                |
| Neutral loss   | Scoring OSatellite OPeptide ORequired Peptide     Delete    |
| Composition    | Symbols 13C 🗹 1 🔽 Add                                       |
| New Neu        | tral Loss                                                   |

## Edit Modification :HexNAc(NL)

| Delta Specificity Ignore Mass | es Misc References                              |
|-------------------------------|-------------------------------------------------|
| Ignore Masses                 |                                                 |
| Ignore Mass <b>1</b>          | Monoisotopic 204.086649 Average 204.1999 Delete |
| Composition                   | H HexNAc e(-1)                                  |
|                               | Symbols 13C V 1 V Add                           |
| nore Mass 2                   | Monoisotopic 186.076084 Average 186.1846 Delete |
| omposition                    | H HexNAc Water(-1) e(-1)                        |
|                               | Symbols 13C V 1 V Add                           |
| nore Mass 3                   | Monoisotopic 168.065519 Average 168.1694 Delete |
| mposition                     | H HexNAc Water(-2) e(-1)                        |
|                               | Symbols 13C V 1 Add                             |
| nore Mass <b>4</b>            | Monoisotopic 144.065519 Average 144.1480 Delete |
| omposition                    | C(6) H(10) N O(3) e(-1)                         |
|                               | Symbols 13C 🔽 1 🔽 Add                           |
| nore Mass 5                   | Monoisotopic 138.054955 Average 138.1434 Delete |
| omposition                    | C(7) H(8) N O(2) e(-1)                          |
|                               | Symbols 13C V 1 Add                             |
| nore Mass 6                   | Monoisotopic 126.054955 Average 126.1327 Delete |
| omposition                    | C(6) H(8) N O(2) e(-1)                          |
|                               | Symbols 13C Y 1 Add                             |
| nore Mass 7                   | Monoisotopic 163.060100 Average 163.1480 Delete |
| omposition                    | H Hex e(-1)                                     |
|                               | Symbols 13C V 1 V Add                           |
| nore Mass 8                   | Monoisotopic 145.049535 Average 145.1327 Delete |
| mposition                     | H Hex Water(-1) e(-1)                           |
|                               | Symbols 13C V 1 Add                             |
| iore Mass 9                   | Monoisotopic 127.038970 Average 127.1174 Delete |
| mposition                     | H Hex Water(-2) e(-1)                           |
|                               | Symbols 13C V 1 Add                             |
| nore Mass 10                  | Monoisotopic 366.139472 Average 366.3405 Delete |
| mposition                     | H Hex HexNAc e(-1)                              |
|                               | Symbols 13C V 1 V Add                           |
| nore Mass <b>11</b>           | Monoisotopic 528.192296 Average 528.4811 Delete |
| mposition                     | H Hex(2) HexNAc e(-1)                           |
|                               | Symbols 13C V 1 Add                             |
| nore Mass 12                  | Monoisotopic 292.102693 Average 292.2620 Delete |
| omposition                    | C(11) H(18) N O(8) e(-1)                        |
|                               | Symbols 13C V 1 V Add                           |
| nore Mass 13                  | Monoisotopic 274.092128 Average 274.2467 Delete |
| mposition                     | C(11) H(18) N O(8) Water(-1) e(-1)              |
|                               | Symbols 13C V 1 V Add                           |
| nore Mass 14                  | Monoisotopic 657.235438 Average 657.5956 Delete |
| mposition                     | C(11) H(18) Hex HexNAc N O(8)                   |
|                               | Symbols 13C V 1 V Add                           |
| nore Mass 15                  | Monoisotopic 243.026430 Average 243.1279 Delete |
| omposition                    | H(2) Hex O(3) P e(-1)                           |
|                               | Symbols 13C V 1 Add                             |
| nore Mass 16                  | Monoisotopic 225.015866 Average 225.1126 Delete |
|                               | H(2) Hex O(3) P Water(-1) e(-1)                 |
| omposition                    | Symbols 13C V 1 V Add                           |